## **Fiche ex statistiques représentations graphiques 3e**

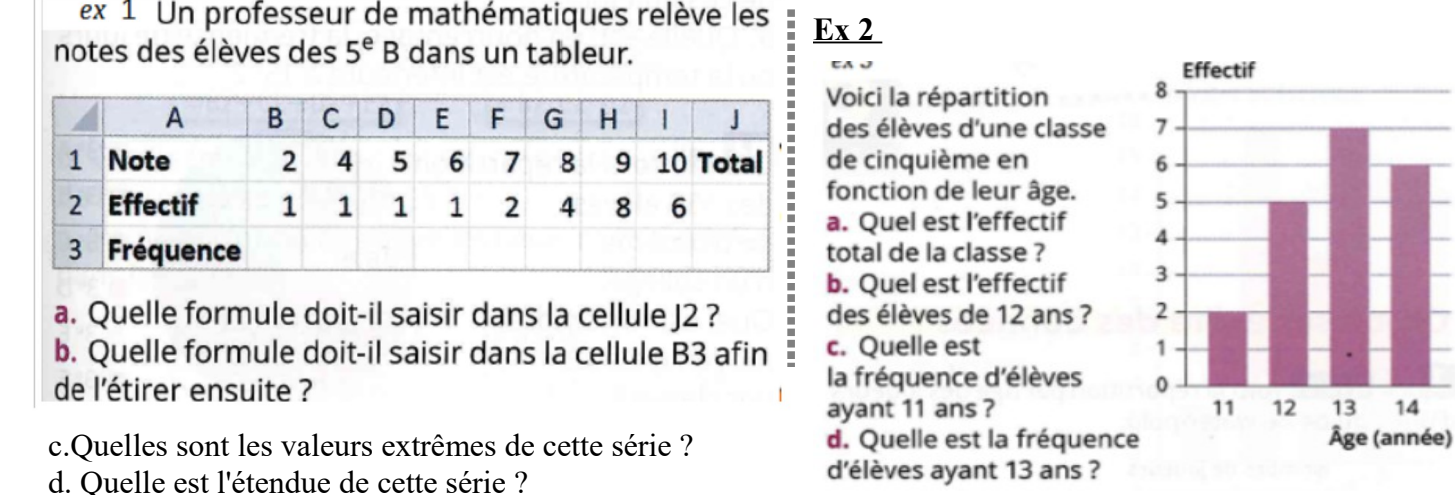

**Ex 3** La deuxième langue vivante choisie par 500 élèves d'un lycée : 150 élèves font de l'espagnol en première langue, 225 des élèves font de l'anglais, 75 de l'allemand, 25 de l'italien et enfin 25 aucune deuxième langue.

## Représenter ces données dans un diagramme circulaire

**Ex 4** : Complèter avec la classe le tableau suivant : Quelle est votre sport favori ?

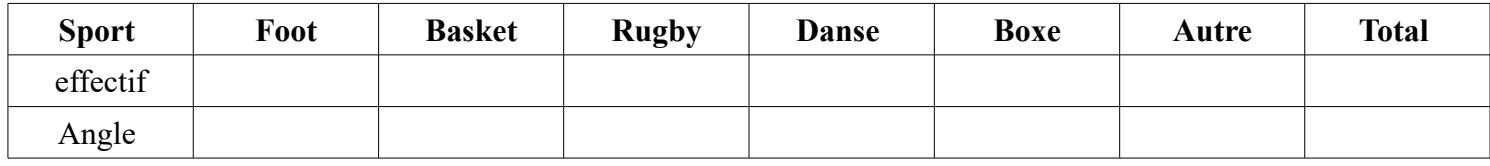

Représente ces données dans un diagramme circulaire 

Max et Sofian jouent aux dés et relèvent le nombre de points obtenus.

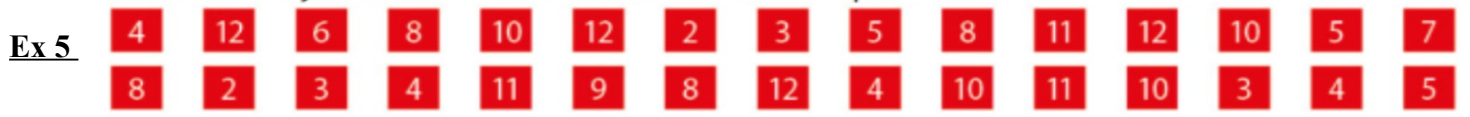

Complèter le tableau ci dessous puis construire l'histogramme correspondant.

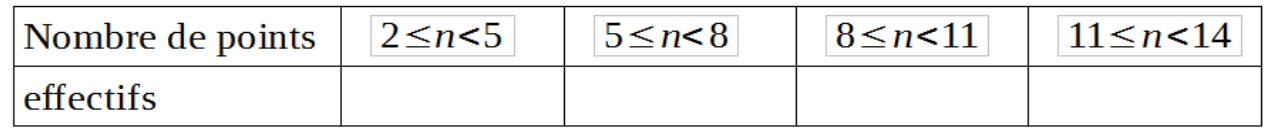

**Ex 6** On a répertorié les résultats au brevet d'un collège dans le tableau ci-dessous : Construire un histogramme représentant cette série. *(on prendra 1 cm pour 10 sur l'axe des abscisses, et 1 cm pour 1 personne sur l'axe des ordonnées*

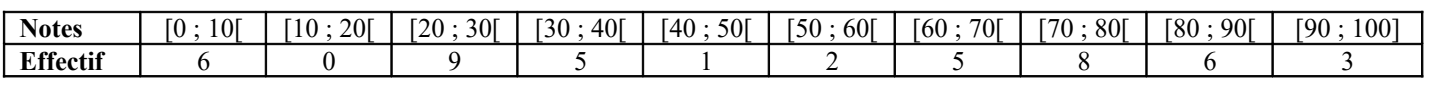

## **Fiche ex statistiques représentations graphiques 3e**

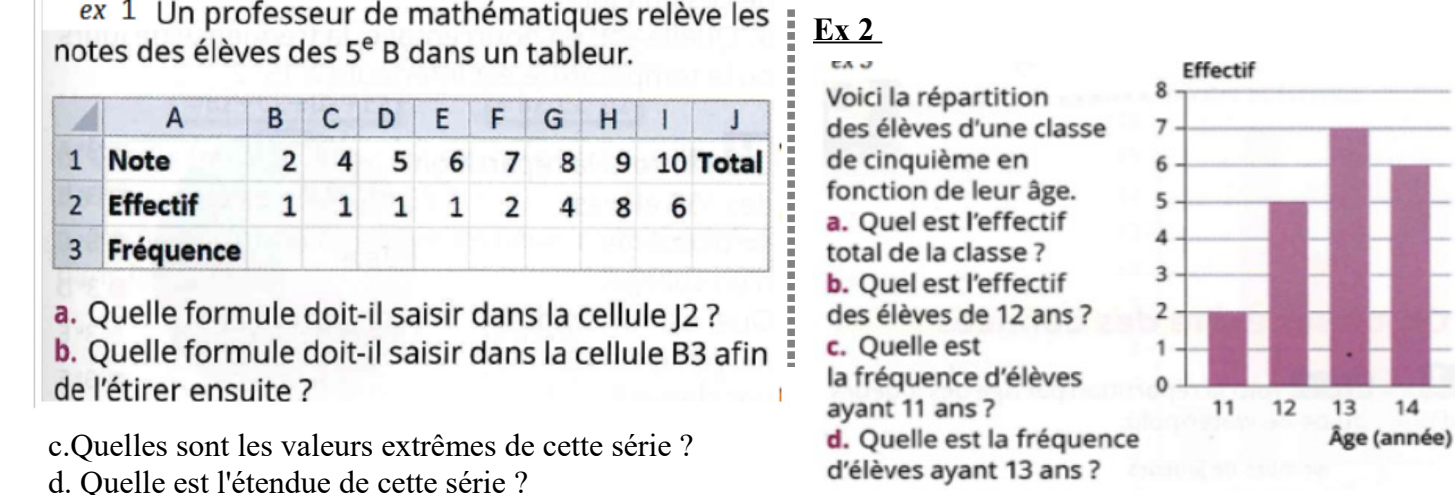

**Ex 3** La deuxième langue vivante choisie par 500 élèves d'un lycée : 150 élèves font de l'espagnol en première langue, 225 des élèves font de l'anglais, 75 de l'allemand, 25 de l'italien et enfin 25 aucune deuxième langue.

## Représenter ces données dans un diagramme circulaire

**Ex 4** : Complèter avec la classe le tableau suivant : Quelle est votre sport favori ?

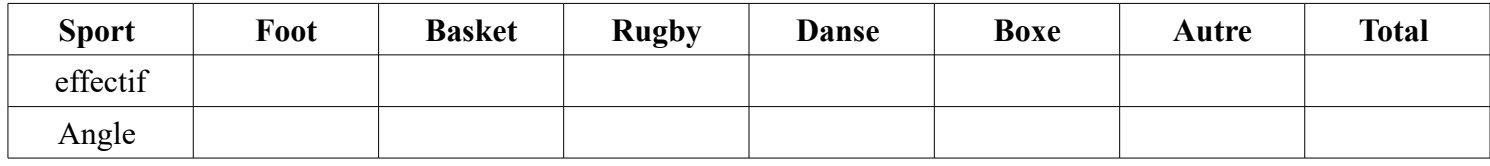

Représente ces données dans un diagramme circulaire 

Max et Sofian jouent aux dés et relèvent le nombre de points obtenus.

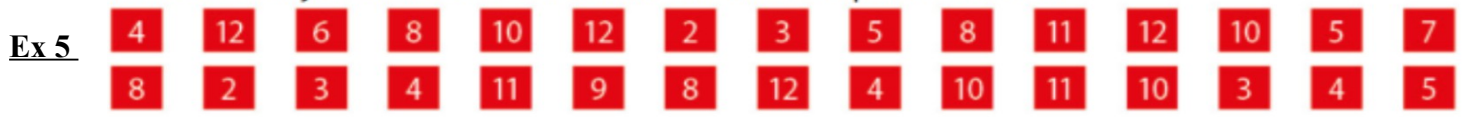

Complèter le tableau ci dessous puis construire l'histogramme correspondant.

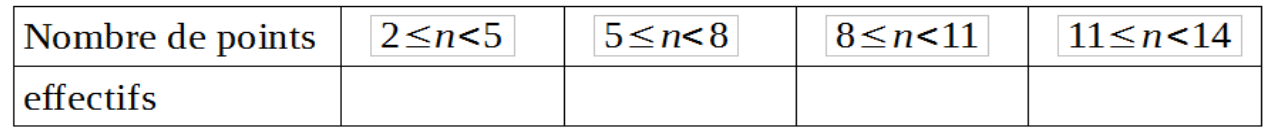

**Ex 6** On a répertorié les résultats au brevet d'un collège dans le tableau ci-dessous : Construire un histogramme représentant cette série. *(on prendra 1 cm pour 10 sur l'axe des abscisses, et 1 cm pour 1 personne sur l'axe des ordonnées*

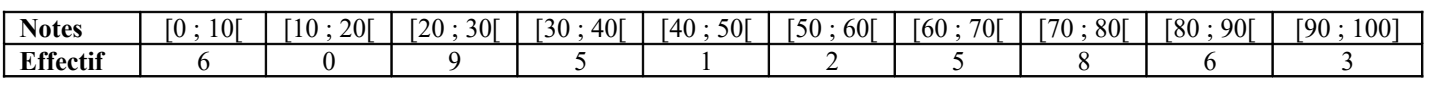